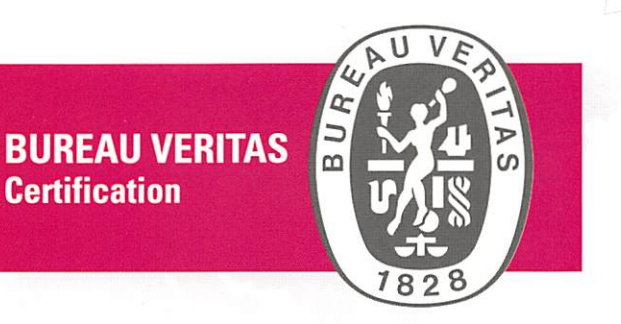

## Certificación

Certification

Concedida a / Awarded to

## **CODROVER CONSTRUCCIONES SL**

CALLE PINSAPO 6 29601 MABELLA **SPAIN** 

Bureau Veritas Certification certifica que el Sistema de Gestión ha sido auditado y encontrado conforme con los requisitos de la norma:

Bureau Veritas Certification certifies that the Management System has been audited and found to be in accordance with the requirements of standard:

**NORMA / STANDARD** 

## ISO 14001:2015

El Sistema de Gestión se aplica a: Scope of certification:

TRABAJOS DE EXCAVACIONES, MOVIMIENTOS DE TIERRAS, CONDUCCIONES DE ABASTECIMIENTO Y SANEAMIENTO, CONSTRUCCIÓN CIVIL (VIALES Y URBANIZACIÓN), MANTENIMIENTO ESTRUCTURAL EN EDAR, EBAR Y ETAP.

EXCAVATION WORK, EARTHWORKS, SUPPLY AND SANITATION LINES, CIVIL CONSTRUCTION (ROADS AND URBANIZATION), STRUCTURAL MAINTENANCE IN EDAR, EBAR y ETAP.

> Número del Certificado Certificate Number

Aprobación original : Original approval date:

Certificado en vigor: Effective date:

Caducidad del certificado: Certificate expiration date:

ES079968-1

04/05/2017

04/05/2017

03/05/2020

Directora de Certificación / Certification Manager

Este certificado está sujeto a los términos y condiciones generales y particulares de los servicios de certificación This certificate is valid, subject to the general and specific terms and conditions of certification services

Entidad de Certificación / Certification Body: Bureau Veritas Iberia S.L.<br>C/ Valportillo Primera 22-24, Edificio Caoba, Pol. Ind. La granja, 28108 Alcobendas – Madrid, Spain

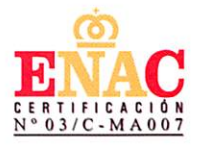